## **FAQS for Center Customers**

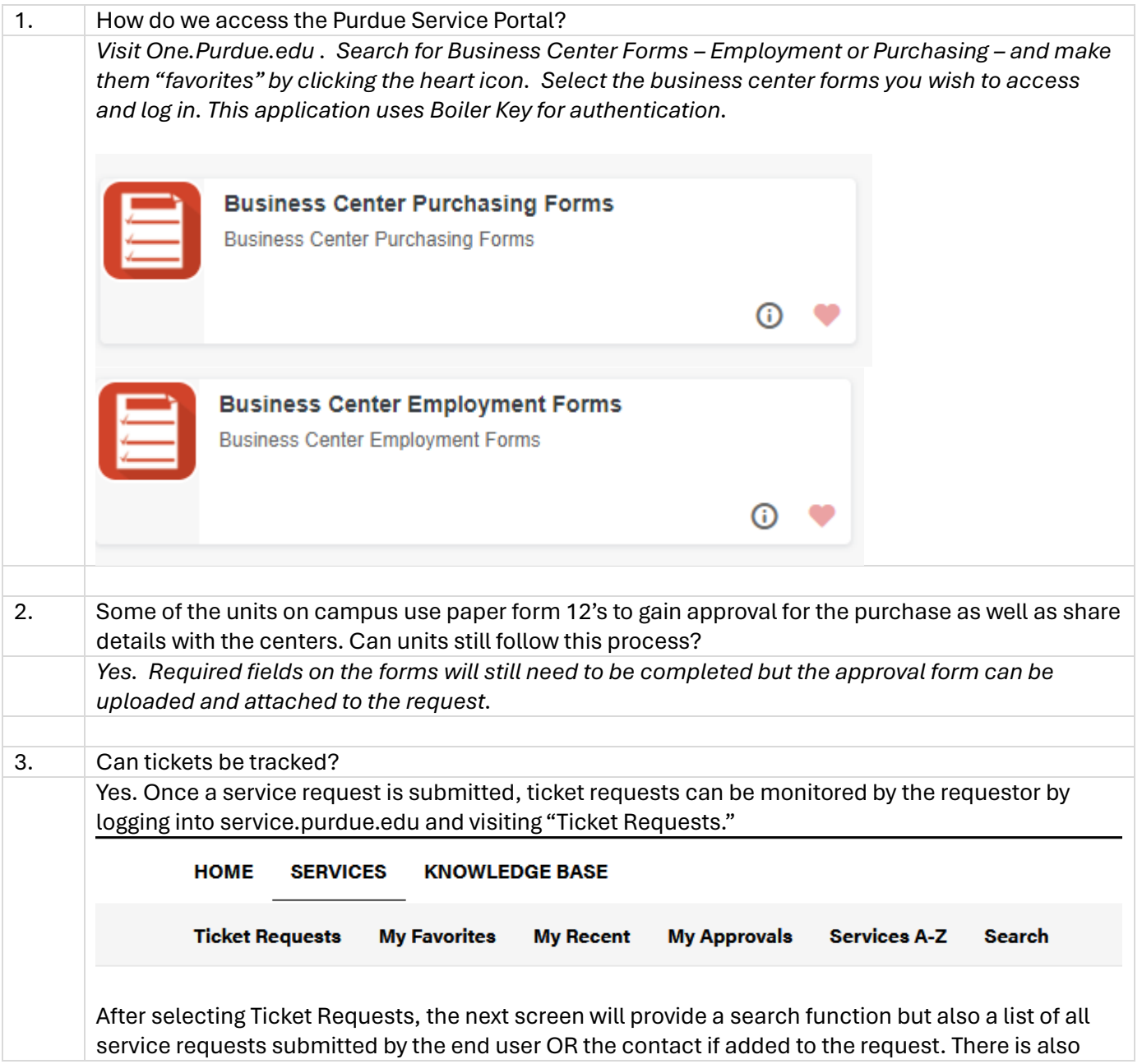

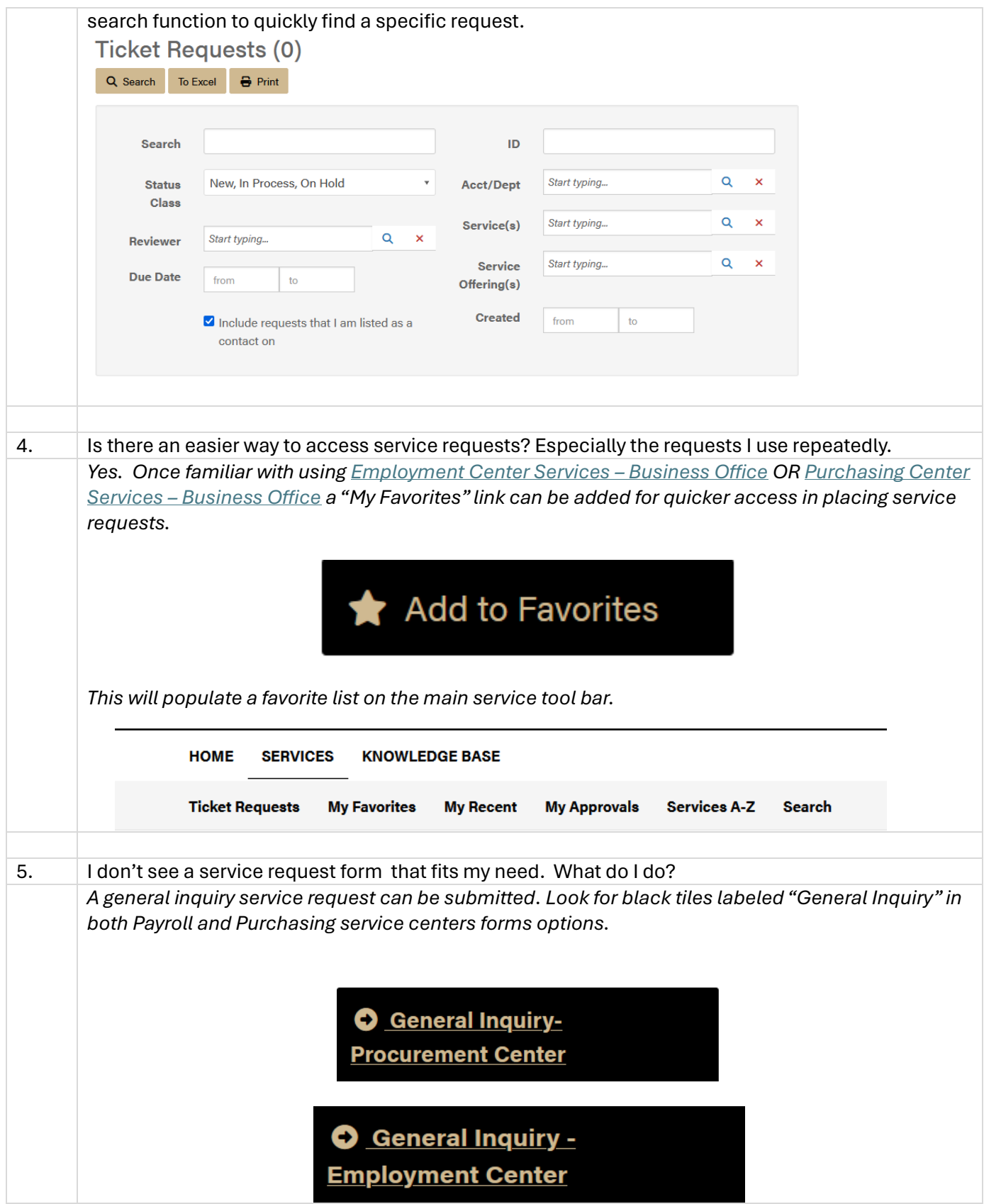

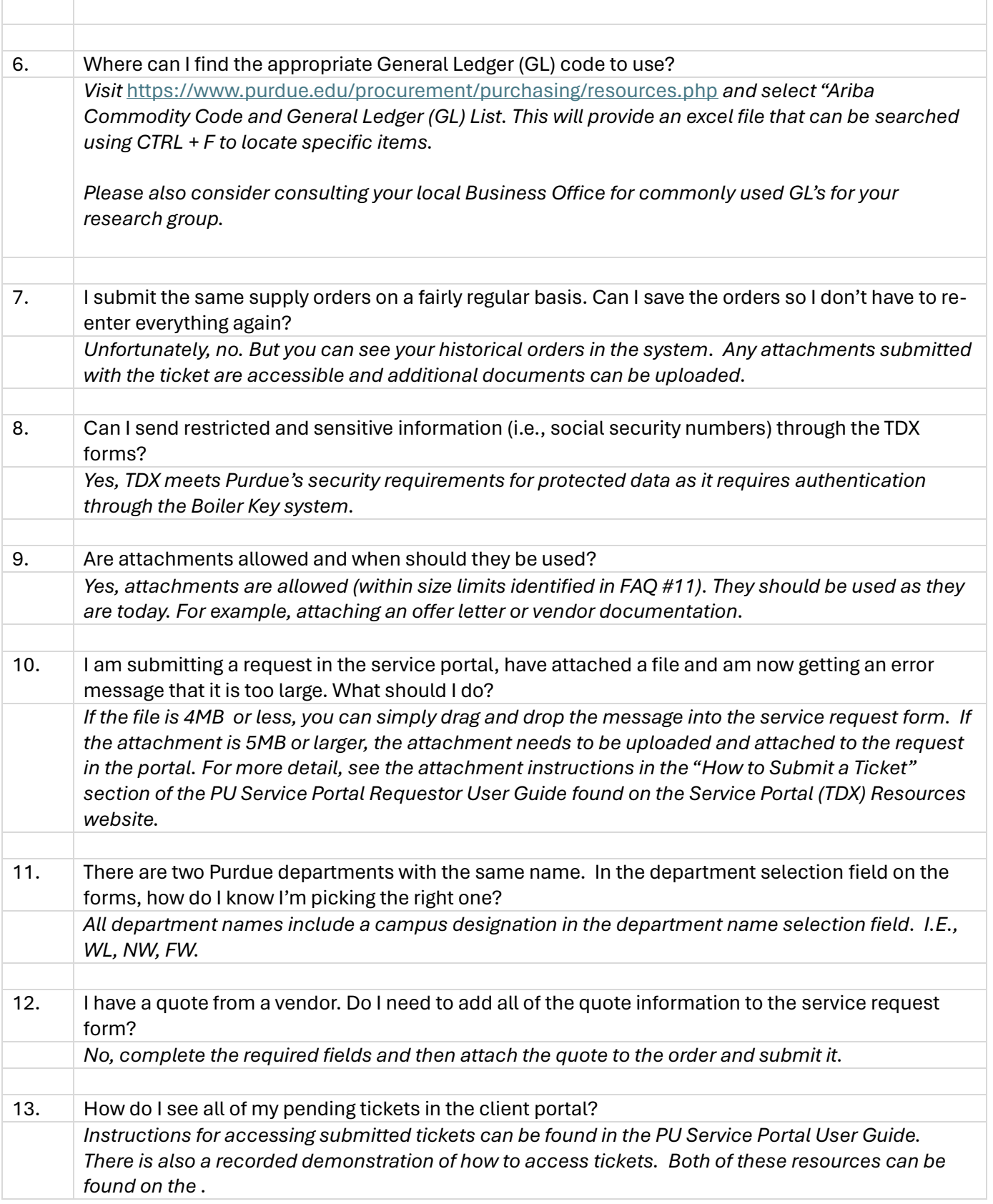

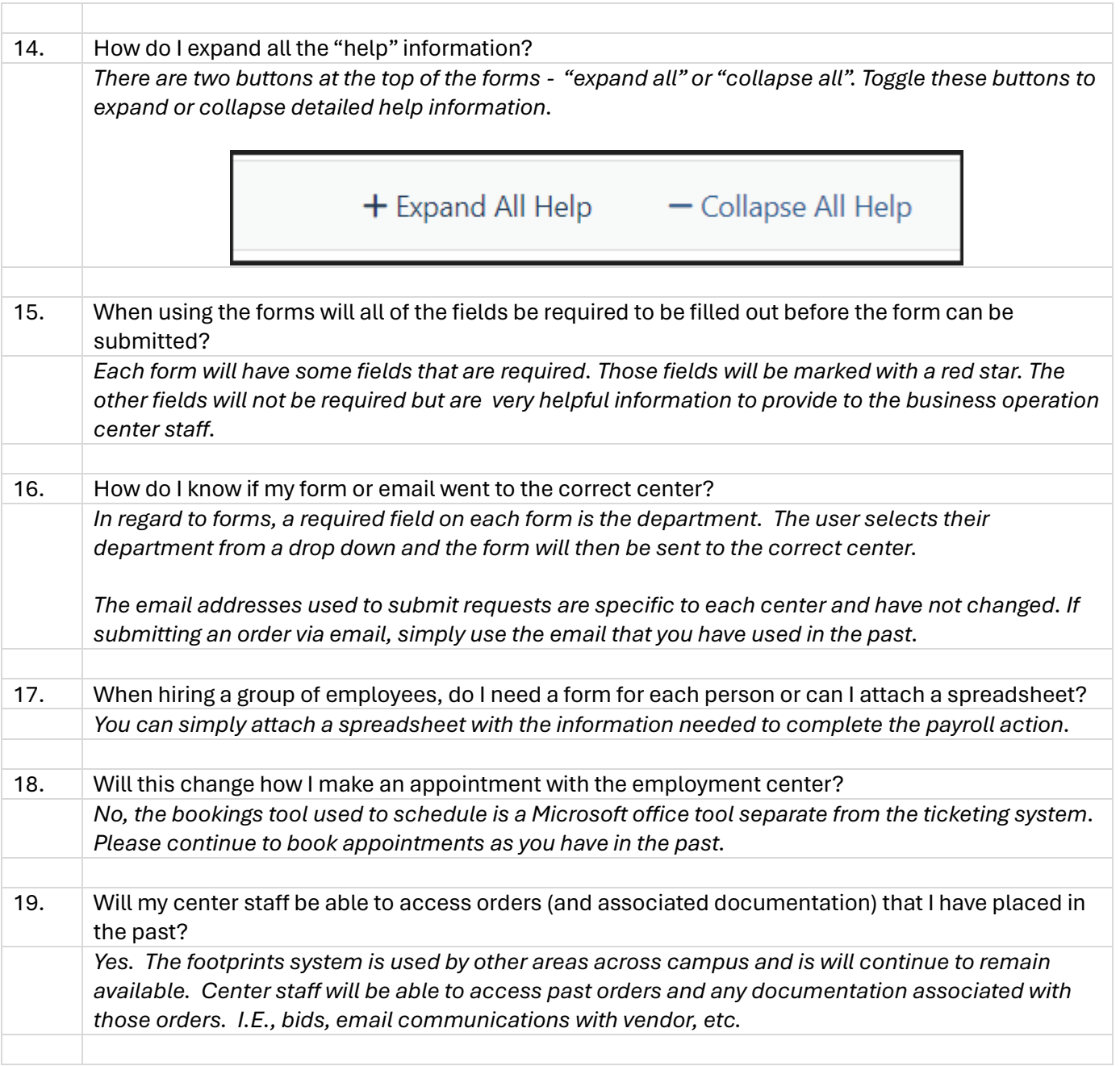